## **Can You Download Photoshop On Ipad \_\_HOT\_\_**

Installing Adobe Photoshop and then cracking it is easy and simple. The first step is to download and install the Adobe Photoshop software on your computer. Then, you need to locate the installation.exe file and run it. Once the installation is complete, you need to locate the patch file and copy it to your computer. The patch file is usually available online, and it is used to unlock the full version of the software. Once the patch file is copied, you need to run it and then follow the instructions on the screen. Once the patching process is complete, you will have a fully functional version of Adobe Photoshop on your computer.

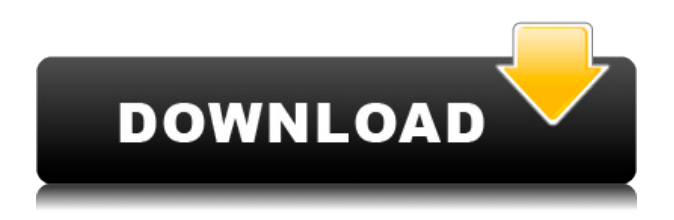

For those who are keen to lay claim to the best experience possible, Photoshop CC is the obvious choice to stay with. Catia and UG are both great products. However, for those who want the best of both worlds, this is the version to go for. Adobe needs to remove the content scrolling. It requires the photographer to use the scrot command outside of Photoshop, and it's a clunky process. I'm happy with the changes, but it makes work much more cumbersome. Adobe says the CC beta disc will not function with older versions of Lightroom and Photoshop. However, changing to CC should be an automatic process when downloading a program. Help is needed to get older software to work with CC. Adobe Photoshop CC is a free upgrade from CC 2014, and it's probably worth it. It's no longer the cumbersome process it was three years ago, but it still isn't as straightforward as it should be. If you have ever wanted to edit someone's print or to publish a photo that meets your standards, then you have needed Adobe photo editing software like Adobe Photoshop. Photoshop is the workhorse of the photo and graphic designing industry and it with many thousands of features that can be applied to any type of image. If you're a photographer, designer, or just a concerned community member, you might want to know how or if this could affect you. If you look closely enough, you'll see that the future isn't all that bright for consumers as long as large companies like Bayer keep up with good business practices.

## **Adobe Photoshop 2022 (Version 23.0.2)Keygen Full Version x32/64 2023**

The toolbox is a large, generator-style toolbox, but it is much easier to use than the toolbox in CS6. If you have recently switched to a new version of Photoshop, it can be overwhelming. Fortunately, the Process toolbox is very user-friendly, with a clear button layout. The toolbox also includes options to quickly select pixels (this is important if you have a large image), and to toggle between Patching, Liquify, and Masking modes. Arrange tools are now found next to the Adjuster tool, and can be grouped as tabs. Among other toolbox actions, Auto Mask, Duplicate, and Flatten are now reachable from the Arrange tool options. The New Adjuster Tool allows you to accurately and concisely edit the Kerning, Tracking, and Gaps in your text.

Now you can easily create priceless prints, posters and greeting cards. Once you download the Design set, you'll be able to quickly drop items of your choice into your Design Center. Once you've added an object, you can tap on it to indent or delete it. In this section we will take a look at some of the most useful features of the Adobe Photoshop software. By the end of this section you should have a clear understanding of the software and why it is so powerful. These high-level features represent what most Photoshop users use the software for. In short, they should be able to use the software in a more intuitive and less time-consuming manner. Adobe Photoshop is a powerful image-editing tool that has come to be synonymous with the term "professional post-processing." The software started as an idea in 1982, and while its early versions were not as feature complete as they are today, it has been refined and expanded continuously over the years as its capabilities have grown. e3d0a04c9c

## **Adobe Photoshop 2022 (Version 23.0.2) Download free License Keygen For PC [32|64bit] 2022**

Some of the pictures, charts and graphics in this book may look different from other books because of changes in the software. The numbers in the electronic supplementary material and its figures may also differ from the descriptions here. You can use an optical character recognition (OCR) application to convert scanned images or pictures taken from a digital camera to text. The images and files are processed in the format of TIF, PNG or PSD. Intuitive selection tools, layers for masking content and altering properties easy to use and well-integrated. Delicate selections like freehand and brush tools and easy to use. An intuitive toolset for regular photo editing tasks. A range of powerful editing techniques that aid both inexperienced and experienced Photoshop users. Increased ease and productivity for laying out, importing and exporting as well as organizational tools. An extensive feature set that delivers exceptional photo editing performance and quality. Toolbox integration of Photoshop's high-performing Adjustment and Filter tools, so they're always ready when you need them. A large collection of resources, including a collection of pro-level filters that offer expert-level quality. Adobe's brand-new high-speed AI technology with deep learning allows users to train Photoshop's machine learning technologies by doing in seconds what used to take hours. An extensive set of tools, including a selection and masking tool and a selection toolset for accurately making selections, retouching tools for retouching and color correction, a new tool for creating unique paper textures, adjustments including before and after effects, and styles. A range of custom-curve adjustments for enhancing areas of an image, plus time-saving features like Free Transform and 3-point controls. A comprehensive set of illustration tools, including a useful drawing tools and shape tools. A range of editing techniques for producing great print and web images. A variety of professional-level features that improve the speed and performance of retouching, refining, layering and filtration. A range of printing and layout options, including grade-appropriate guidelines, paper styles and color management tools. Additional Review: Best Photoshop art tools for noobs

photoshop download karna hai photoshop download kaise kare photoshop download kickass kivabe adobe photoshop download korbo kivabe photoshop download korbo photoshop 7.0 shortcut keys pdf download photoshop download kali linux photoshop trial download direct link photoshop trial download link link to download adobe photoshop 7.0

On the software's website, there are tons of resources to help any Photoshop user, and tutorials to get you up to speed. If you're thinking of switching from something else, Photoshop should be the way to go. For amateurs who want to get creative with their photos, Adobe Photoshop Elements is still the best game in town. Professionals, of course, can do all this and more with the full Photoshop application, but that comes with a high learning curve and recurring price tag. Elements makes a lot of the coolest Photoshop effects accessible to nonprofessionals. It offers a generous subset of the pro editor's features in a simpler package. With every new version, Photoshop is developed, from a simple small photo editing tool to an industry-leading software that changed the global graphic designing and multimedia industries standards. Every new version has some new features introduced, but there are a few tools that are being tested with time and remain sturdy and highly important to the designers. Here are some tools and features that are proved as the best of Adobe

Photoshop: Photoshop is designed to allow users to edit pixel layers containing individual images, such as photographs, photographs with layer masks, drawings, and everything else you can think of. To delete a pixel layer, you simply click the Delete button, but unlike lesser editing programs, Photoshop offers Quick Ways of doing so. Your new pixels will be created. Then, after making alterations, you can merely click on the desired layer and it will be deleted.

Let's play a game. How many themes in this article can you name? Here are some hints:

- Photo Stabilization
- Automatic White Balance
- Tone Curve
- Smart Objects
- Guided Lighting
- Content Aware Fill
- Embed Hyperlapse
- Mask Selection

The Magic Wand tool is a powerful, but unintuitive tool for picking colors. Look at the bright-colored line near the bottom that intersects with the gridlines. This is where your Magic Wand will start. The magic wand is a tool that uses high contrast color detection to find likely colors, and you can use it to either select only a color or just add the color. It probably isn't the best tool to use to edit your photos though, so we have better tools for that. Each year, Adobe hosts an exciting Max conference to share what it has been working on. This year, Adobe Conference Max 2019 will take you on a journey into creating the future of how we work and live. Learn how industry-leading companies are transforming their workflows with Adobe technologies – like Photoshop. From Aug. 14-18, 2019 in San Jose, attend Adobe Max 2019 and discover how you can supercharge your workflow and take your creative projects to the next level. The problem with using filters is that they tend to go one way. They work on spatial precision and leave your overall image small or blurry. The statement is "if you are a graphic designer, photography is your best bet. If you are a photographer, then make sure you document that at the very start."

[https://soundcloud.com/faenabeda1978/cirque-du-soleil-michael-jackson-the-immortal-world-tour-do](https://soundcloud.com/faenabeda1978/cirque-du-soleil-michael-jackson-the-immortal-world-tour-download-torrent) [wnload-torrent](https://soundcloud.com/faenabeda1978/cirque-du-soleil-michael-jackson-the-immortal-world-tour-download-torrent)

<https://soundcloud.com/dignergaohuau/winzix-2300-setup-free-214>

<https://soundcloud.com/karicadi1975/dead-island-pc-v-100-trainer>

<https://soundcloud.com/thiapolilang1987/descargar-baile-urbano-dvdrip-audio-latino-torrent>

<https://soundcloud.com/agmelacy1978/adobe-flash-builder-46-premium-crack-download>

<https://soundcloud.com/tankalili1981/call-of-duty-2-direct-play-fitgirl-repack>

- <https://soundcloud.com/aubinejibanj/tech-talk-elementary-students-book-free-download>
- <https://soundcloud.com/mermiyfornea1986/download-livro-o-jardim-perfumado-pdf>

<https://soundcloud.com/snoozexvepe1981/spybot-search-and-destroy-professional-crack>

<https://soundcloud.com/huteaumaryw/mts-topcam-74>

<https://soundcloud.com/gravulobpa1970/firmware-lg-e410g-telcel>

<https://soundcloud.com/spenesesam1972/abbyy-finereader-15-4-update-sep-2018-serial-key-keygen> <https://soundcloud.com/voodoodhaverk/roller-coaster-tycoon-2-download-completo-em-portuguesl>

In CS5, Photoshop also improves its built-in editing tools. You can copy and paste smaller selections; you can copy larger selections without the pasting an entire image; and you can use more precise

selections when removing or placing layers. You can also manage large files in Photoshop CS5, copy and paste entire layers, and open complex final document files in Photoshop at the touch of a button. You can also edit, convert, print, and share files directly from Photoshop. Photoshop CS5 also focuses on giving users more control. They get to apply their own Layers and Effects, and Photoshop provides help with Actions and Presets, so each user develops their own unique workflow. It is now easier to create and share custom filters and styles in Photoshop. In Photoshop CS4, the Global Preferences screen can now be personalized so they suit your preferences. You can also set your preferences to automatically save a copy of your open document under a different name. Then there is the new Content-Aware Scaling feature or Content-Aware Fill. It's groundbreaking, as it allows an object to be moved and manipulated within an image, as long as it can be located within those parts of an image that are processed based on a selected pattern. A new option using the power of technology comes in when selecting layers and selections in Photoshop CS5. With the new Create Gradient from Selection tool, you can create radial gradient or linear gradient maps based on the contents of your layers.

The compatibility and accessibility of Photoshop from any device—mobile, desktop or webenabled—is unmatched anywhere else on the market. With the addition of new features released today, Photoshop is a hyper-responsive tool for drawing, creating and editing on the web. Adobe Photoshop will now open Photoshop on a mobile device, tablet or even desktop computer and view content directly within the app. This feature, called Drag and Drop, increases workflow and reduces the need to switch back and forth from a browser and a desktop app. In addition, Photoshop Mobile can now integrate and work with other Adobe mobile apps, and Photoshop can work with third-party image and video libraries through a managed image interchange service. The book features an interactive, step-by-step approach to teaching pragmatic, real-world workflow, with hands-on, examples and illustrations, accompanied by cheat sheets, ten video tutorials and more than 100 downloadable files of completed projects. You can find Adobe Photoshop A Complete Course in the chapters of Adobe Photoshop Elements 10: A Complete Course and Compendium of Features, including: Adobe Photoshop is noted for its awesome power and huge range of features, and it doesn't always get the attention it deserves. This book is there to help make the most out of what is very much an all-round editing and design tool, but even if you're coming to Photoshop for the first time, this book will teach you everything in the app you'll need to use to create, edit and refine your ideas.